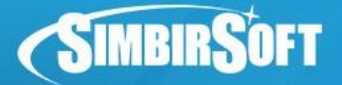

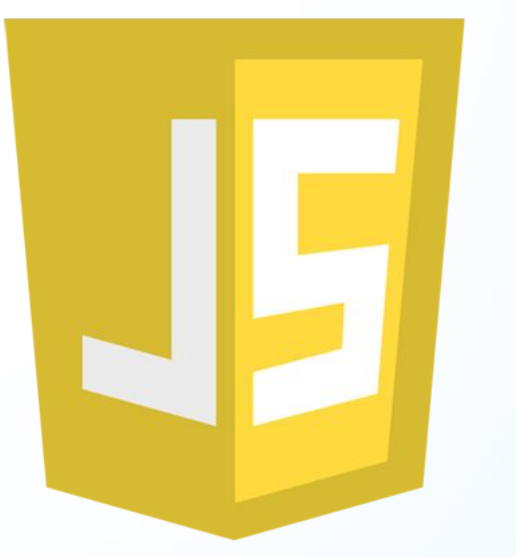

# Современная Front-End разработка

Объектно-ориентированное программирование в **JavaScript** 

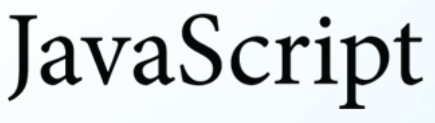

Павел Бекетов pavel.beketov@simbirsoft.com

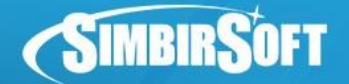

# **Работа с DOM**

#### Есть такой фрагмент html:

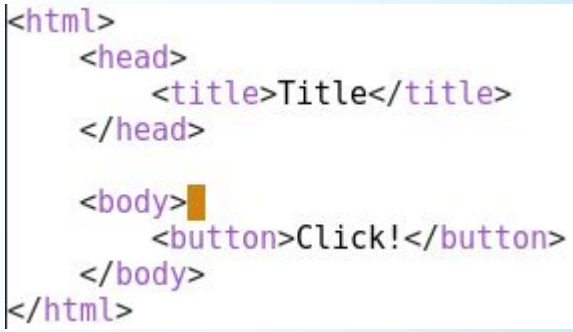

Из JavaScript кода мы имеем полный доступ к нему с помощью глобального объекта document:

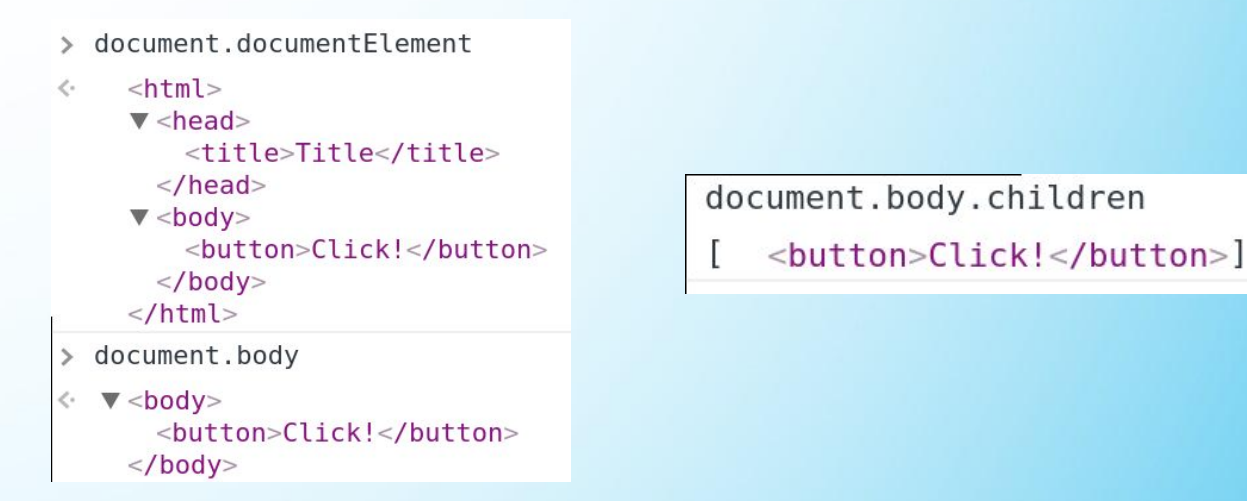

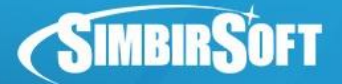

# **Работа с DOM**

#### Из JS мы можем менять аттрибуты элементов:

```
document.body.children[0].className = "btn btn-default";document.body.children[0];
```

```
<button class="btn btn-default">Click!</button>
```

```
document.body.children[0].style.width = "300px"
```
"300px"

```
document.body.children[0];
```

```
<button class="btn btn-default" style="width: 300px;">Click!</button>
```
#### Вешаем события на кнопку:

```
document.body.children[0].onclick=function(){console.log(this)};
```

```
function (){console.log(this)}
```

```
<button class="btn btn-default" style="width: 300px;">Click!</button>
```
## **Важно: нельзя повесить несколько событий onclick на элемент, они будут переопределяться.**

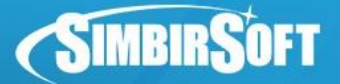

# **DOM события**

На элемент лучше вешать события с помощью метода addEventListener(type, eventListener), порядок вызова слушателей определяется их объявлением:

Удаляются события с помощью метода removeEventListener(type, eventListener), где eventListener – ранее привязанная функция:

```
document.body.children[0]
      .addEventListener("click", function() {
          console.log("event1");
      \}):
« undefined
  event1
> document.body.children[0]
      .addEventListener("click", function() {
          console.log("event2");
      \});
« undefined
  event1
  event2
```

```
> function listener() {
      console.log("listener");
  \}document.body.children[0]
      .addEventListener("click", listener);
« undefined
  event1
  event2
  listener
\geq document.body.children[0]
      .removeEventListener("click", listener);
« undefined
  event1
  event2
```
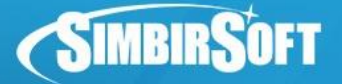

# **DOM события**

В функцию eventListener передается аргумент event, содержащий информацию по событию, а также ряд методов:

```
> function listener(event) {
      console.log(event.target);
      event.stopPropagation();
  ł
  document.body.children[0]
      .addEventListener("click", listener);
  document.body.children[0]
      .addEventListener("click", listener);
« undefined
    <button>Click!</button>
```
Фунцкия event.stopPropagation используется, чтобы остановить вызов последующих слушателей

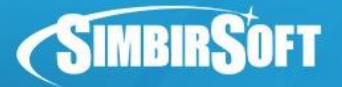

## **Поиск элементов в DOM**

Для поиска элементов в DOM дереве можно пользоваться функциями поиска:

- $\alpha$  document.getElementById(id) возвращает элемент с заданным id или null, если элемент не найден
- document.getElementsByClassName(class) возвращает массив элементов с заданным именем класса, можно использовать несколько имен:
- document.getElementsByClassName('red test') вернет все элементы с классами "red" и "test"
- document.querySelector(selectors) возвращает первый попавшийся элемент, удовлетворяющий селектору, либо null и document.querySelectorAll(selectors) – возвращает массив, удовлетворяющих элементов:
- document.querySelectorAll(".red.test") результат аналогичен предыдущему примеру с className

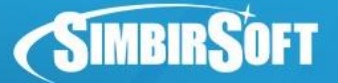

# **Изменение и добавление элементов в DOM**

#### Создание новых элементов:

```
<ul id="list">
    <li>Первый элемент</li>
\langle/ul>
```

```
var list = document.getElementById('list');
// новый элемент
var li = document.createElement('li');
li.innerHTML = 'Новый элемент списка';
  добавление в конец
list.appendChild(li);
```
#### Клонирование элементов:

```
var clone = document.querySelector("button").cloneNode(true);
undefined
clone;
  <button>Click!</button>
```
# NOTES:

- Клонированные элементы не добавляются в DOM, чтобы это сделать, используется appendChild()
- Свойства добавленные через JS-код(например onclick) не копируются

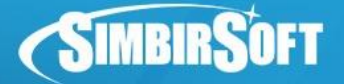

### **AJAX**

Объект XMLHttpRequest (или, как его кратко называют, «XHR») дает возможность из JavaScript делать HTTP-запросы к серверу без перезагрузки страницы.

```
1. Создаём новый объект XMLHttpRequest
var xhr = new XMLHttpRequest();
// 2. Конфигурируем его: GET-запрос на URL 'posts.json'
xhr.open('GET', 'posts.json', false);
// 3. Отсылаем запрос
xhr.send();
// 4. Если код ответа сервера не 200, то это ошибка
if (xhr.status != 200) {
 // обработать ошибку
 console.log( xhr.status + ': ' + xhr.statusText );
\} else \{// вывести результат
 console.log( xhr.responseText ); // responseText -- текст ответа.
```
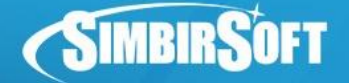

Предыдущий вариант использования делает синхронный запрос, весь JavaScript "подвиснет", пока запрос не завершится, поэтому почти всегда используется асинхронная версия XHR:

```
var xhr = new XMLHttpRequest();
xhr.open('GET', 'posts.json', true);
xhr.send(); // (1)
xhr.onreadystatechange = function() { // (3)
    if (xhr.readyState != 4) return;if (xhr.status != 200) {
        console.log(xhr.status + \cdot: \cdot + xhr.statusText);
    \} else {
        console.log(xhr.responseText);
    }
};
console.log('3aгрузка'); // (2)
```
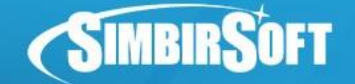

# **AJAX**

Состояния запроса(readyState):

- $\cdot$  0; // начальное состояние
- $\cdot$  1; // вызван open
- 2; // получены заголовки
- 3; // загружается тело (получен очередной пакет данных)
- $4$ ; // запрос завершён

Работа с заголовками:

- setRequestHeader(name, value) задает заголовок запроса с именем name
- getResponseHeader(name) возвращает заголовок ответа по имени
- getAllResponseHeaders() возвращает все заголовки ответа

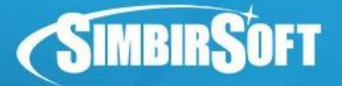

## **Наследование в JavaScript**

На уровне языка реализовано наследование на прототипах. С помощью некоторых трюков можно сделать наследование на классах, объявить приватные свойства объекта и многое другое.

# **Создание объекта. Функция-конструктор**

Любая функция может создать объект: function Animal(name) {

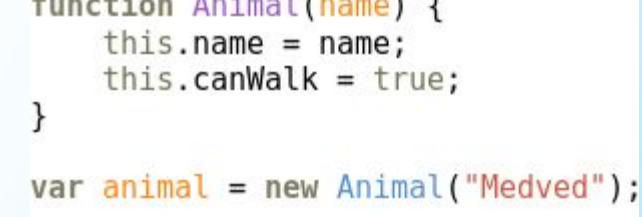

Класс объекта определяется функцией, которая его создала. Для проверки принадлежности классу есть оператор instanceof:

alert(animal instanceof Animal) // => true

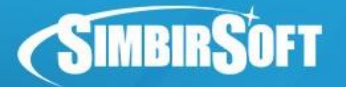

## **Наследование через прототип**

Реализуется наследование через неявную(внутреннюю) ссылку одного объекта на другой, который называется его прототипом и в спецификации обозначается [[prototype]]. Это свойство обычно скрыто от программиста. Также существует свойство с похожим названием prototype (без квадратных скобок) - оно вспомогательное и указывает, откуда брать прототип при создании объекта.

Когда вы ставите функции Animal свойство Animal.prototype = XXX - вы этим декларируете: "все новые объекты класса Animal будут иметь прототип XXX".

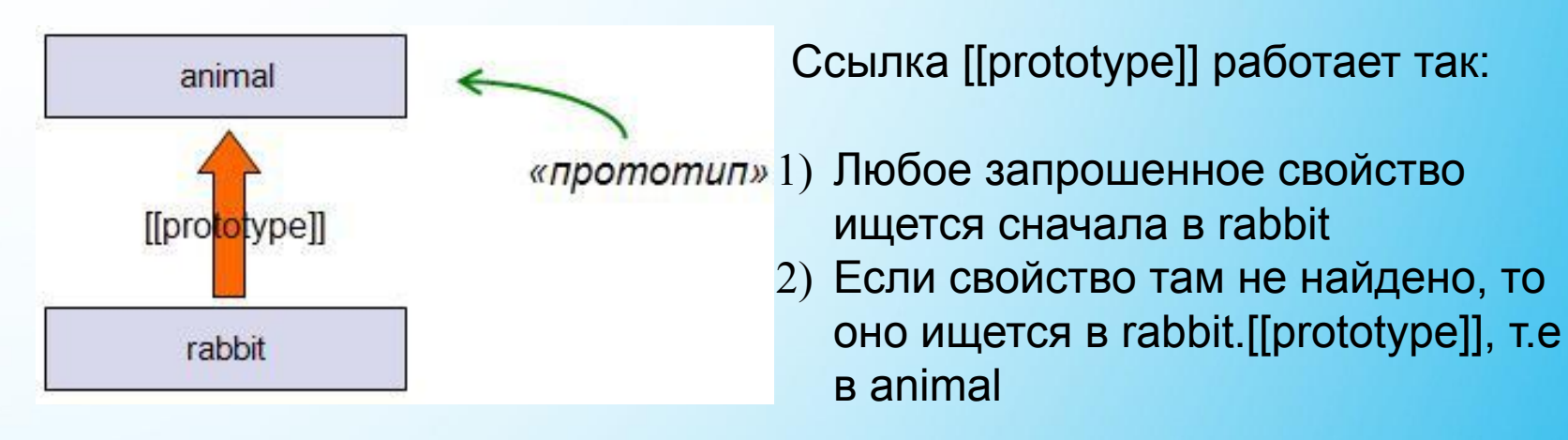

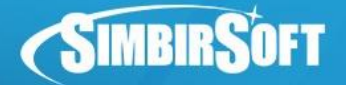

#### **Наследование через прототип**

```
function Rabbit(name) {
    this.name = name;// все объекты, созданные Rabbit
// будут иметь прототип (наследовать) animal
Rabbit.prototype = animal;var big = new Rabbit('Big');
var small = new Rabbit('Small');
console.log(big.name); // Big
console.log(small.name); // Small
console.log(big.canWalk); // true
```
#### Расширяем прототип функции-конструктора:

```
Animal.prototype.walk = function(n) { }this.distance = n;
    console.log(this.distance);
\vert } ;
```
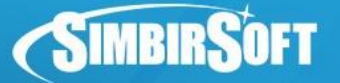

### **Наследование на классах. Функция extend**

В качестве решения для полноценного наследования, используется функция extend, которая является почти стандартом:

function extend(Child, Parent) { var  $F = function() \{ \}$  $F. prototype = Parent.prototype;$  $Child. prototype = new F()$ ;  $Child. prototype. constructor = Child;$  $Child.superclass = Parent.prototype;$ 

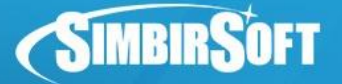

## **Вызов родительских методов**

С помощью функции extend легко получить доступ к родительским методам:

```
function Rabbit(args) {
   //КАКОЙ ТО КОД
    Rabbit.superclass.constructor.apply(this, arguments);
    //ЕЩЕ КАКОЙ ТО КОД
 /использование метода родителя
Rabbit.superclass.method.apply(this, args);
```
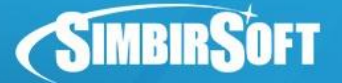

#### **Вызов родительских методов**

Обязательно следить за контекстом, в данном случае использование this вместо Rabbit приведет к ошибке:

```
function foo() \{}
foo. prototype. identity = function() { }return "I'm a foo";
\mathbb{R}function bar() {}
extend(bar, foo);
bar. prototype.identify = function() {
    return "I'm a bar and " +
        this.constructor.superclass.identify.apply(this, arguments);
};
function zot() \}extend(zot, bar);zot.prototype.identity = function() {return "I'm a zot and " +
        this.constructor.superclass.identify.apply(this, arguments);
};
var f = new foo();
console.log(f.identify()); // "I'm a foo"
var b = new bar();
console.log(b.identify()); // "I'm a bar and I'm a foo"
var z = new zot();console.log(z.identify()); // stack overflow
```
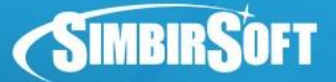

# **Использование прототипов для расширения функционала**

Задача: нужно логировать время старта и время окончания AJAX запросов по URL.

```
var basicXMLHttpRequest = \{\};
basicXMLHttpRequest.tempOpen = XMLHttpRequest.prototype.open;
basicXMLHttpRequest.tempSend = XMLHttpRequest.prototype.send;
var network = {};//используем словарь, чтобы хранить URLы
//Interceptor for start of HTTP requests
XMLHttpRequest.prototype.open = function(method, url) { }basicXMLHttpRequest.tempOpen.apply(this, arquments);
    this.url = url:network[url] = \{\};network[url].start = new Date();\};
//Interceptor for send of HTTP requests
XMLHttpRequest.prototype.send = function(a, b) { }basicXMLHttpRequest.tempSend.apply(this, arguments);
    //Adding a listener of returning of response
    this.addEventListener('readystatechange', function() {
        if (this.readyState !== 4) return;
        var url = this.url;
        network[url].time = new Date() - network[url].start;}, false);
\};
```
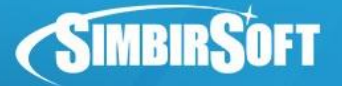

## **Домашнее задание**

Примечание: для работы с файлами нужно запустить браузер со специальным параметром например для chromium: **chromium --allow-file-access-from-files**

#### **Задание**

Cоздаем два файла: posts.json и users.json в корне проекта и заполняем их тестовыми данными, модели:

```
post": {
   " id": int,
   "content": string,
   "date": date,
   "author": int( id $user),
   "profile": int( id $user)
'user": {
   "id": int."email": String,
   "firstName": String,
   "lastName": String,
   "thirdName": String,
   "mobile": String,
   "facebook" : String,
   "twitter": String,
   "city": String
```
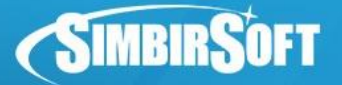

#### **Домашнее задание**

Необходимо обернуть XMLHttpRequest в сервис httpService, который экпортирует метод get(url, callback). Пример использования:

```
var posts = null;function getPosts() {
    httpService.get('posts.json', function(data) {
        posts = data;\});
```
Реализовать модуль userService. Экпортирует фукнцию getUserById, которая возвращает id Создать функцию конструктор Post, интерфейс:

```
создает элемент используя шаблон
 / заполняет поля автора, даты и сообщения поста
 / сохраняет шаблон внутри объекта Post
 / НЕ добавляет элементы в DOM
 / template - div элемент, который содержит три поля с классами author, date, content:
 / к примеру:
 \simdiv>
      <p class="author"></p>
      <p class="date"></p>
      <p class="content"></p>
 / </div>
render: function(template) {}
 /Добавляет себя в потомки parent, добавляется после element
 /Возвращает истину в случае успеха
//Если шаблон еще не задан, то ничего не делает и возвращает ложь
insertAfter: function(parent, element) {}
//принимает модель post задает поля нового объекта как в модели
function Post(post) {};
```
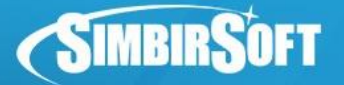

## **Домашнее задание**

Используя созданные классы, вывести содержимое файла posts.json на странице Ленты, т.е. на каждую запись в файле выводить отдельный пост.

**Вопросы?**